# C\_S4HDEV1909<sup>Q&As</sup>

SAP Certified Development Associate - Programming in SAP S/4HANA for SAP NetWeaver ABAP Programmer

# Pass SAP C\_S4HDEV1909 Exam with 100% Guarantee

Free Download Real Questions & Answers **PDF** and **VCE** file from:

https://www.leads4pass.com/c\_s4hdev1909.html

100% Passing Guarantee 100% Money Back Assurance

Following Questions and Answers are all new published by SAP Official Exam Center

- Instant Download After Purchase
- 100% Money Back Guarantee
- 365 Days Free Update
- 800,000+ Satisfied Customers

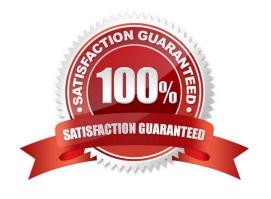

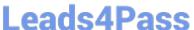

#### **QUESTION 1**

In your system landscape, you create a Custom Business Object in the SAP S/4HANA On- Premise edition. Which steps are necessary to use the Custom Business Object as the basis for an SAP Fiori app?

There are 2 correct answers to this question.

- A. Create a project in the SAP Gateway Service Builder (SEGW)and reference your Custom Business Object as data source
- B. Register the OData service based on your Custom Business Object in SAP Gateway
- C. Activate the UI Generation checkbox in the Custom Business Objects app
- D. Activate the Service Generation checkbox in the Custom BusinessObjects app

Correct Answer: AB

#### **QUESTION 2**

You implement the behavior of a CDS-based BOPF Business Object. For which of the following tasks can you reuse the implementation from the BOPF public library?

Please choose the correct answer.

- A. Check for existing foreign keys
- B. Auto-fill a Last Changed By field
- C. Auto-fill semantic key fields
- D. Check for valid dates in input fields

Correct Answer: C

#### **QUESTION 3**

You want to use the extensibility app, Custom Fields and Logic, to define custom fields for an SAP Fiori app. Which of the following conditions is a prerequisite for this activity?

Please choose the correct answer.

- A. Custom fields can only be created for SAP Fiori apps that have been enabled by SAP for this type of extension.
- B. You must release the SAP Fiori app for extensibility via transaction Setup Adaptation Transport Organizer for Key User Tools (S\_ATO\_SETUP).
- C. You must release the SAP Fiori app for extensibility using the Enable Fields for Use transaction in the Custom Fields and Logic (SCFD\_EUI) app.
- D. There is no specific requirement. Custom fields can basically be created for any SAP Fiori app.

2024 Latest leads4pass C\_S4HDEV1909 PDF and VCE dumps Download

Correct Answer: A

#### **QUESTION 4**

You want to use the UNION between 2 SELECT statements in aCDS view. What must both statements have in common?

There are 2 correct answers to this question.

- A. Identical name or alias for elements in the same position
- B. Same number of key elements
- C. Identical data types for elements in the same position
- D. Same number of elements

Correct Answer: AC

#### **QUESTION 5**

You have written the following code: START-OF-SELECTION. LOOP AT itab INTO DATA(line). \* ENDLOOP. The system creates a variable called Line. When is it created and when can you address it?

Please choose the correct answer.

- A. It is created when the LOOP statement is processed. You can access it only within the loop.
- B. It is created at the beginning of the program. You can access it any time after the declaration.
- C. It is created when the LOOP statement is processed. You can access it any time after the declaration.
- D. It is created at the beginning of the program. You can access it only within the loop.

Correct Answer: C

#### **QUESTION 6**

You want to create custom fields using the Custom Fields and Logic extensibility app. Which of the following statements do you need to consider?

There are 2 correct answers to this question.

- A. You must assign the fields to a business context.
- B. You can only use String-like data types for the fields.
- C. You can translate the fields into different languages.
- D. You must define the fields as read-only fields.

2024 Latest leads4pass C\_S4HDEV1909 PDF and VCE dumps Download

Correct Answer: AC

#### **QUESTION 7**

You define an SAPUI5 application as the target in a target mapping. Which of the following are

mandatory?

There are 3 correct answers for this question.

- A. Application ID
- B. OData service
- C. ICF path
- D. Component ID
- E. Application type

Correct Answer: ACD

#### **QUESTION 8**

How can you create an SAP Gateway service based on a CDS View? There are 2 correct answers to this question.

- A. Redefine the CDS View as service in an SAP Gateway project.
- B. Add annotation @VDM.viewType: #CONSUMPTION in the data definition.
- C. Add annotation @OData.publish: true in the data definition.
- D. Reference the CDS View as data source in an SAP Gateway project.

Correct Answer: CD

#### **QUESTION 9**

The root-node of a CDS-based business object is based on CDS View ZMY\_VIEW. The persistent data is stored in the database table ZMY\_TABLE. At least one key field of ZMY\_TABLE has a different name in CDS View ZMY\_VIEW.

Which kind of repository object is needed to map the fields of ZMY\_VIEW to the fields of ZMY\_TABLE?

Please choose the correct answer.

- A. SQL View
- B. Database View
- C. Structure Type

2024 Latest leads4pass C\_S4HDEV1909 PDF and VCE dumps Download

Correct Answer: B

#### **QUESTION 10**

How could you replace the statement CONCATENATE a b INTO c.? There are 2 correct answers to this question.

A.  $c = |\{ a \} \{ b \}|$ .

B. c = |aandandb|.

C. c = aand b.

D. c = a and and b.

Correct Answer: AD

#### **QUESTION 11**

The Entity Manipulation Language (EML) is an extension of which of the following? Please choose the correct answer.

- A. The ABAP Programming Language
- B. The Structured Query Language
- C. The Service Definition Language
- D. The Behavior Definition Language

Correct Answer: A

#### **QUESTION 12**

You want to define an ABAP Managed Database Procedure (AMDP) . Which are requirements in the definition part of the class?

There are 2 correct answers to this question.

- A. The AMDP method has at least one exporting parameter.
- B. The AMDP method is defined as a a static method.
- C. The class implements interface if\_amdp\_marker\_hdb.
- D. All parameters of the AMDP method are passed by value.

Correct Answer: CD

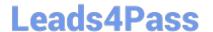

2024 Latest leads4pass C\_S4HDEV1909 PDF and VCE dumps Download

#### **QUESTION 13**

Which of the following features are available in Open SQL release7.50? There are 3 correct answers to this question.

- A. BETWEEN in ON conditions
- B. Up to 50 tables in JOINs
- C. FULL OUTER JOIN
- D. ASSOCIATION
- E. RIGHT OUTER JOIN

Correct Answer: ABE

#### **QUESTION 14**

Which OData option do you use to access the data model of the service?

Please choose the correct answer.

- A. \$select
- B. \$expand
- C. \$format
- D. \$metadata

Correct Answer: D

#### **QUESTION 15**

Which of the following new repository object types were introduced with ABAP CDS? There are 3 correct answers to this question.

- A. Access Control
- B. External View
- C. Metadata Extension
- D. Data Definition
- E. Business Object

Correct Answer: ACD

<u>Latest C S4HDEV1909</u> <u>Dumps</u> C S4HDEV1909 VCE

<u>Dumps</u>

C S4HDEV1909 Practice Test